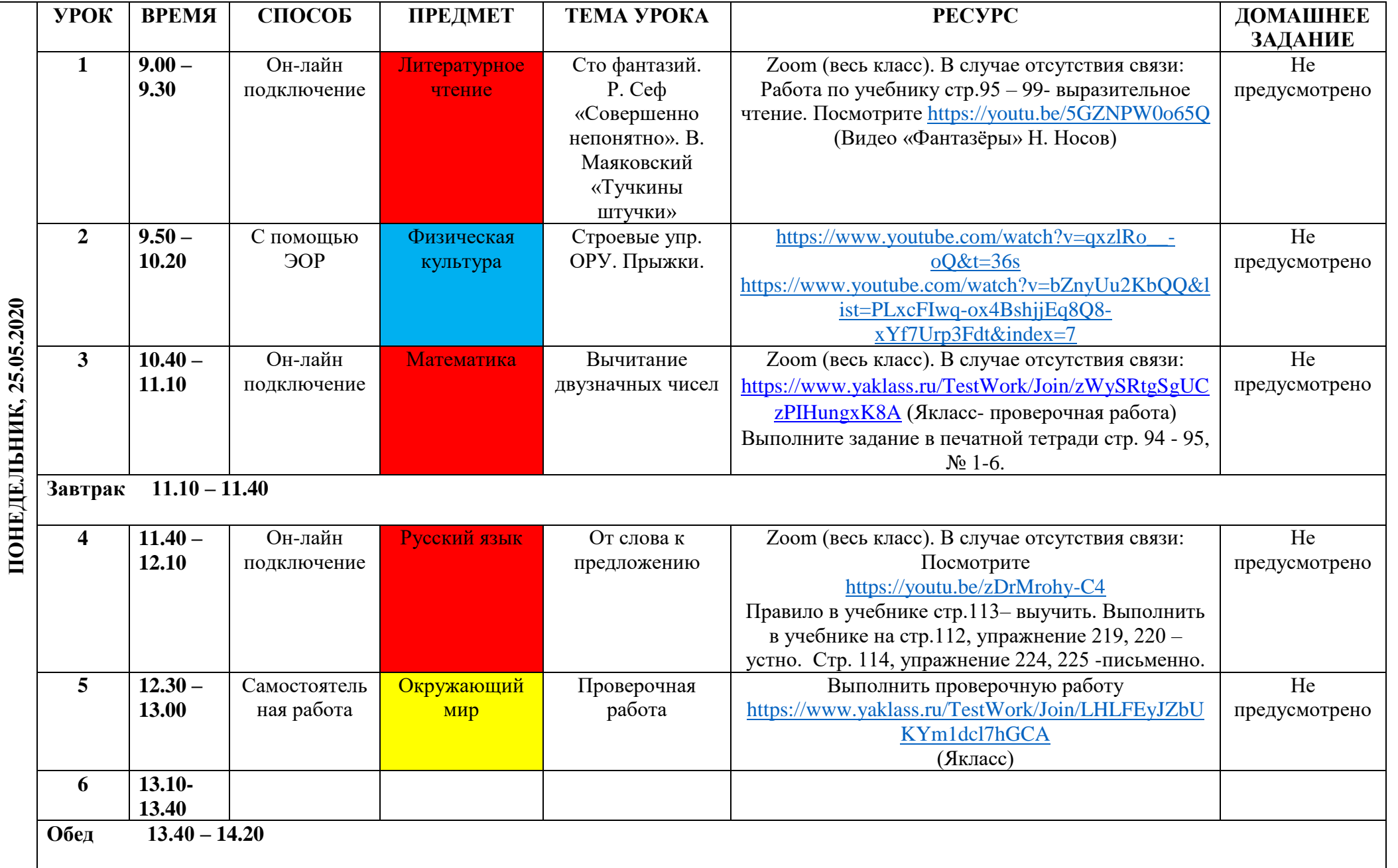

## **Расписание занятий для 1 класса на 25.05.2020**

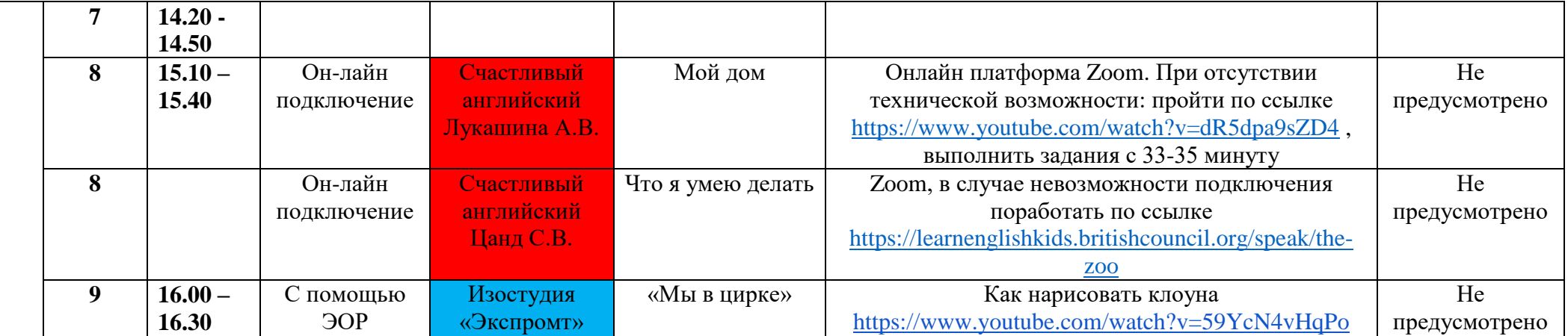